# OpenStack on FreeBSD Work in Progress

03/30/2023

Chih-Hsin Chang

# **Hello**

- § Chih -Hsin (Zespre) Chang
- Harvester HCI, SUSE
- § Experiences
	- FreeBSD user since 2011
	- § OpenStack user since 2013

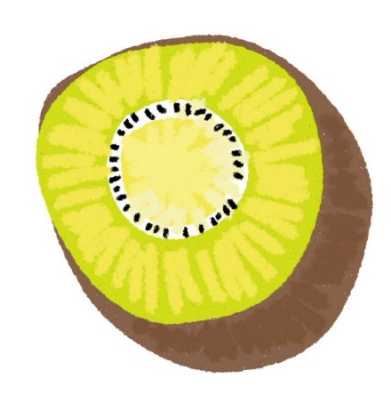

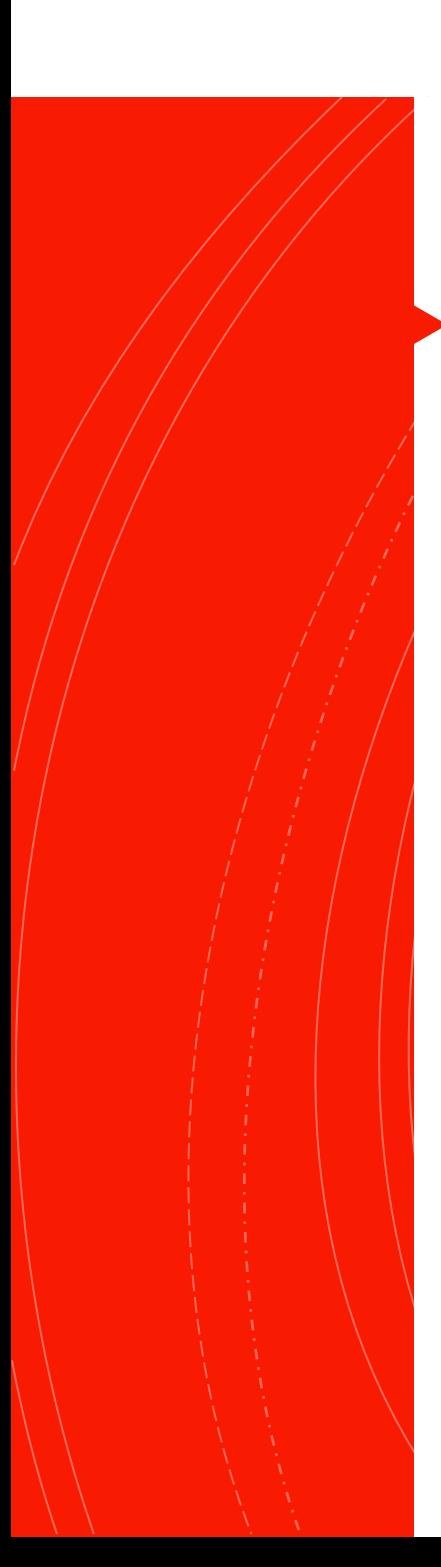

## Proj[ect Information](https://github.com/openstack-on-freebsd)

- § Basic In[fo](https://www.freebsd.org/status/report-2022-07-2022-09/)
	- Co-work with Li-Wen Hsu (lwhsu)
	- § Kicked off in Jan. 2022
	- Sponsored by the FreeBSD Foundation, started in Jul. 20
- § Links
	- Weekly-based discussion
		- https://hackmd.io/@lwhsu/rkgmgSlht
	- § GitHub organization: OpenStack on FreeBSD
		- https://github.com/openstack-on-freebsd
		- https://github.com/openstack-on-freebsd/docs
	- **•** FreeBSD quarterly status report
		- https://www.freebsd.org/status/report-2022-07-2022-09/
		- https://www.freebsd.org/status/report-2022-10-2022-12/

### Why OpenStack?

- It is a cloud orchestration platform for almost all kinds of resources
	- § Compute
	- Networking
	- § Storage
	- $\blacksquare$
- FreeBSD OS is only available as a guest OS
- Excellent opportunity for the FreeBSD community
	- § To promote the capability of FreeBSD OS
	- To communicate with another big/mature community

### OpenStack Overview

- § Crucial components
	- keystone
	- § glance
	- placement-api
	- neutron
	- § nova
- § Middleware/dependencies
	- § RabbitMQ
	- § memcached
- § Auxiliary
	- ironic

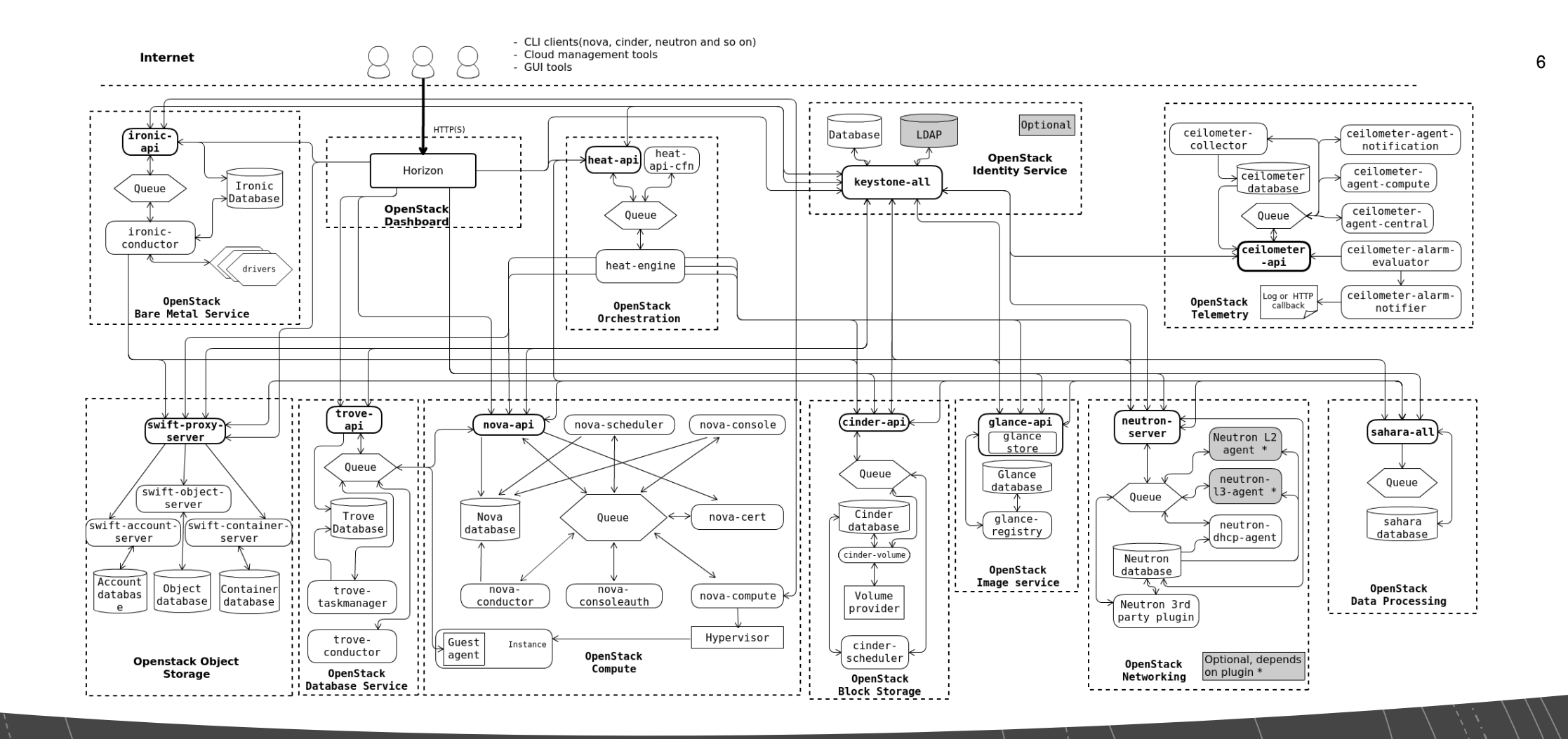

# OpenStack Big Picture

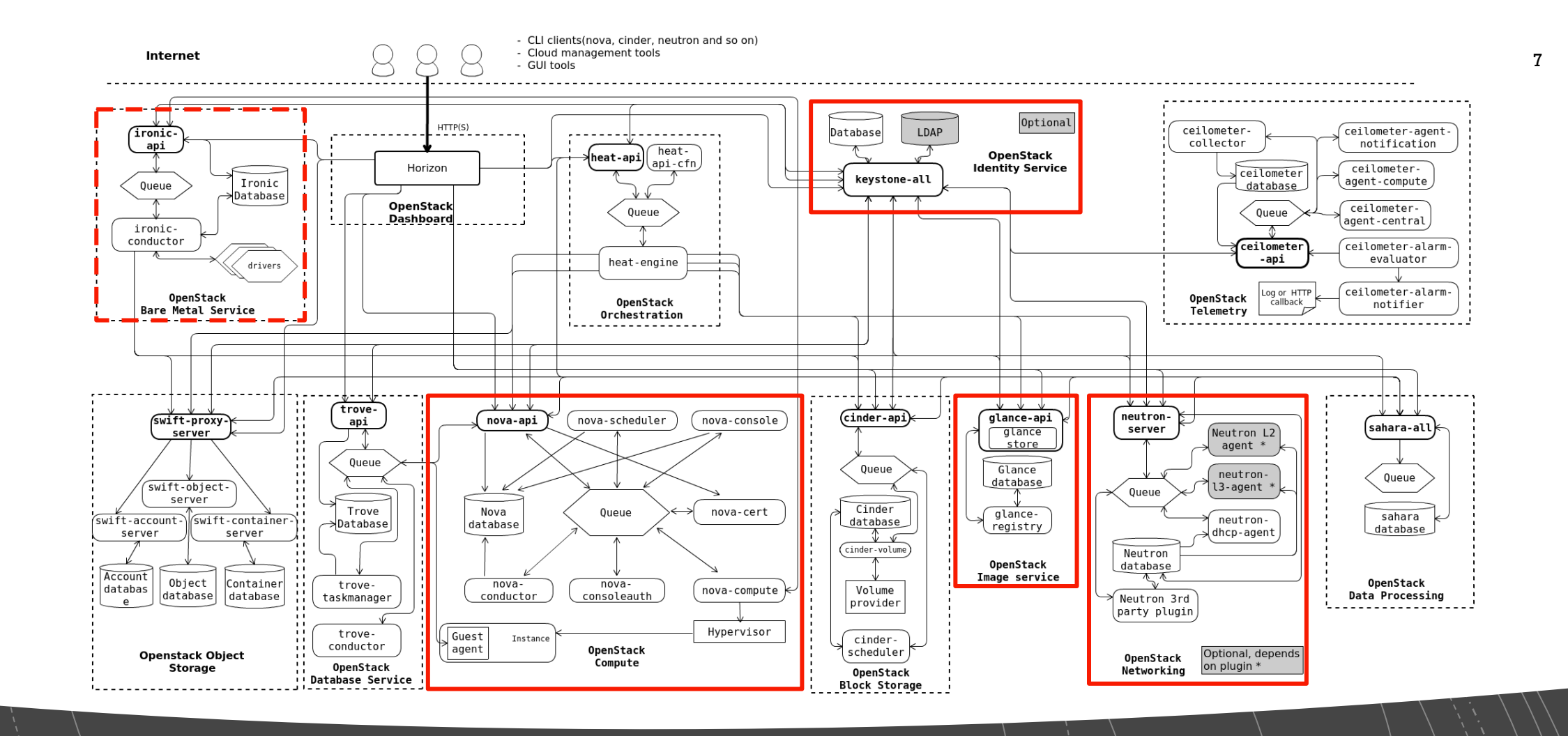

# **Porting Area**

### Project Timeline

- Milestone 01
	- Porting keystone and ironic
	- CHERI project
	- FreeBSD netperf cluster
- Milestone 02
	- Porting nova and neutron
	- FreeBSD.org cluster
- Milestone 03
	- **•** Tenant-aware networking
	- OpenStack upstream contribution

### Current Progress

- § Up and running
	- keystone
	- § glance
	- § placement-api
	- neutron
		- § neutron-server
		- § neutron-metadata-agent
		- § neutron-dhcp-agent
		- § neutron-openvswitch-agent
	- § nova
		- § nova-api
		- § nova-scheduler
		- § nova-conductor
		- § nova-compute
- **•** Integration
	- **Basic VM life-cycle management**
	- § Limited functions
		- Raw images
		- FreeBSD instance only
		- Network connectivity issue

### Porting Strategy

#### ■ Challenges in general

- Linux-based software and framework
- Comparing behaviors between FreeBSD and Linux environments
- § Target
	- § Minimal viable instance
- § Strategies
	- **Tweaking OpenStack provided configurations**
	- Patching source code directly
		- oslo library
	- **•** Leveraging existing architecture to write new drivers/plugins
		- nova
		- § neutron

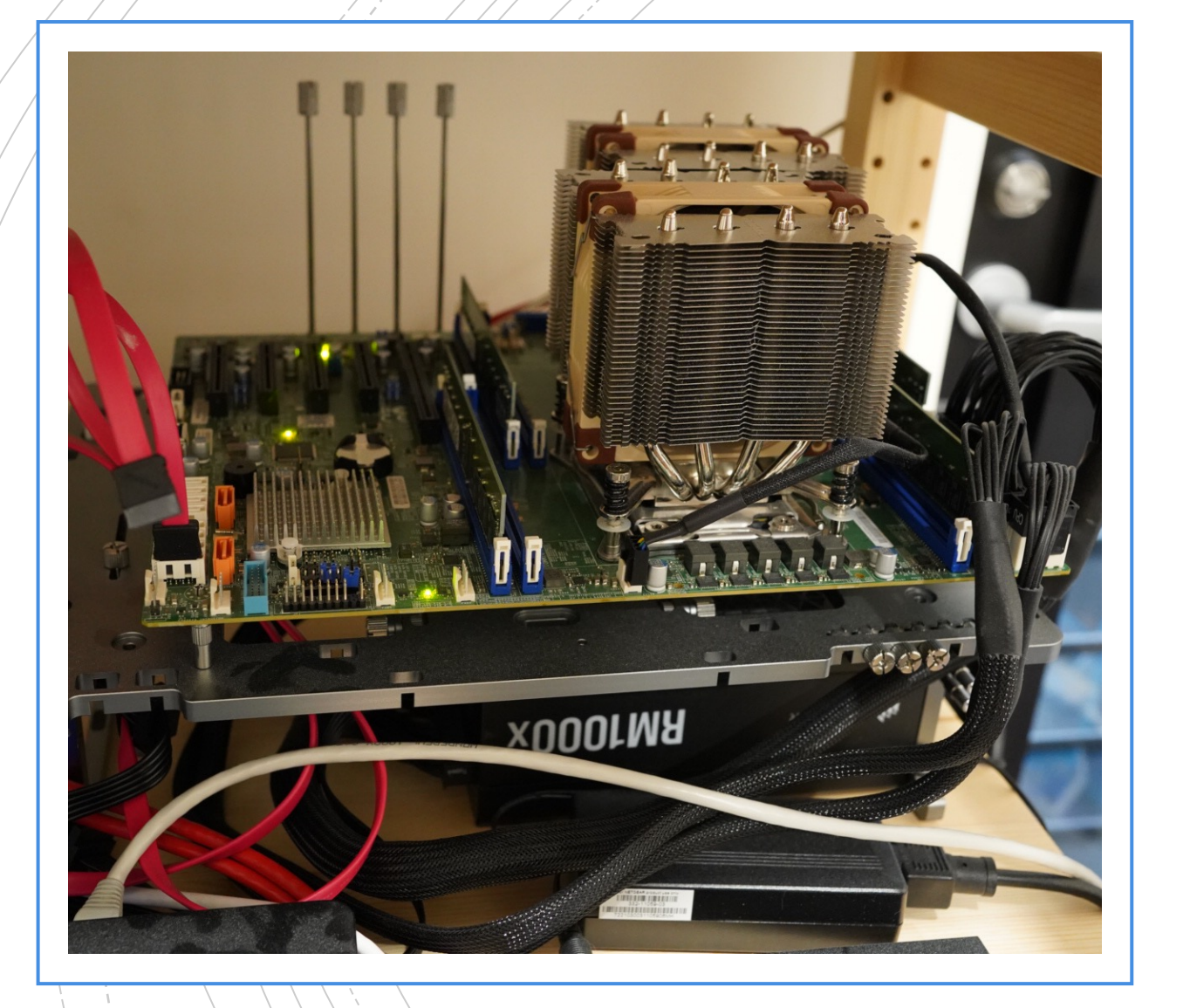

### Environment Setup

#### ■ Hardware specs

- Intel Xeon E5-2680 v4
- § Supermicro X10DRL-i
- § 64 GB RAM
- 1 TB SSD
- § FreeBSD 13.1-RELEASE
- OpenStack Xena
- § Python 3.8

### Components – keystone, glance, and placement

#### ■ Keystone

- § Identity
- Service catalog
- § glance
	- Compute image repository
- placement
	- **•** Tracking inventory

### Components – nova

#### ■ Requires keystone, glance, placement, and neutron to work

- Control nodes
	- § Scheduling
	- Orchestration
	- Database proxy
- Compute nodes
	- § Hypervisor
	- Network interface
- Compute drivers
	- Libvirt
	- § Hyperv
	- § Vmware
	- Xen

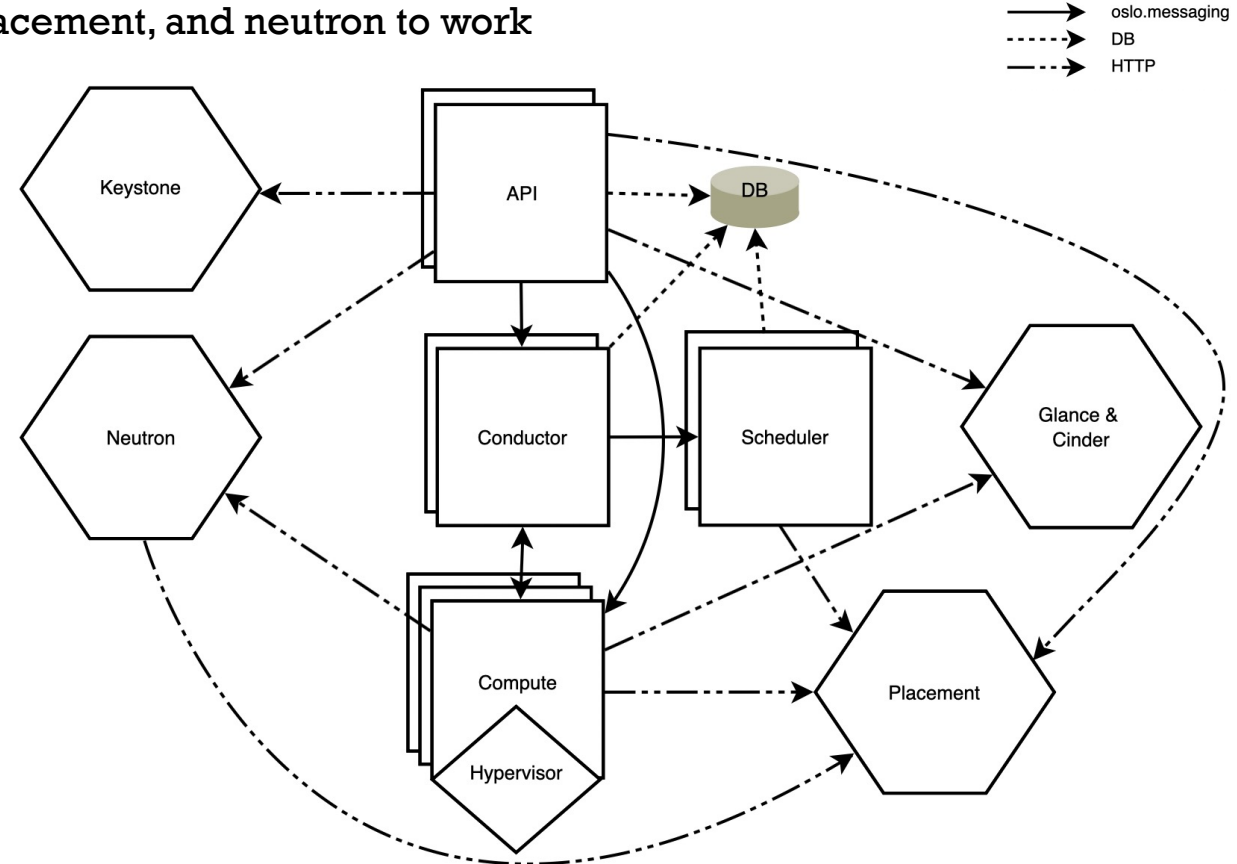

External service Nova service

### Components – neutron

- API server: neutron-server
- Agents
	- Routing: 13-agent
	- DHCP: dhcp-agent
	- § Metadata: metadata-agent
- ML2 (Modular Layer 2) plugin
	- Type driver
		- § Flat
		- § VLAN
		- § VXLAN
	- § Mechanism driver
		- § Open vSwitch
		- § Linux bridge

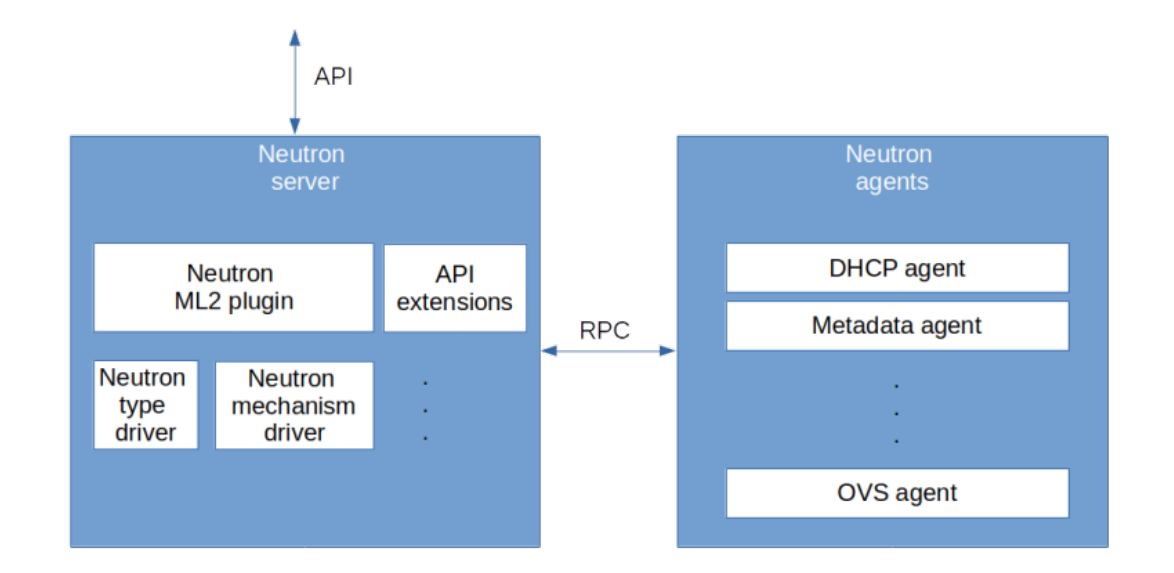

14

## Typical Linux Bridge Self-service Networks

#### § VXLAN + Linux bridge

- Users can create their networks
- Isolated overlay networks

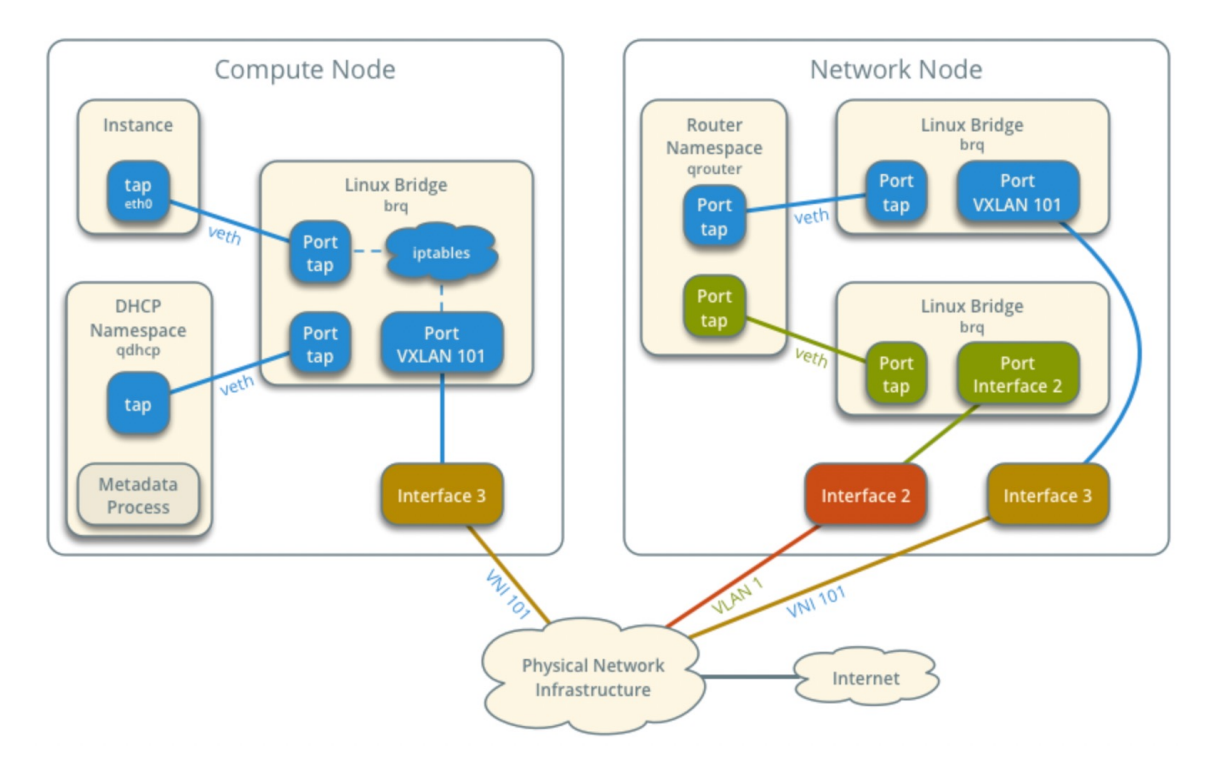

### Challenges – Networking

- Flat + Open vSwitch
	- Users cannot create their networks
	- No network isolation
	- ovs-implement security group
- § Why
	- § Minimal changes
	- $\bullet$  0% vs. X% (X > 0)
- Eventually
	- **FreeBSD bridge driver/agent**
	- **•** pf-implement security group

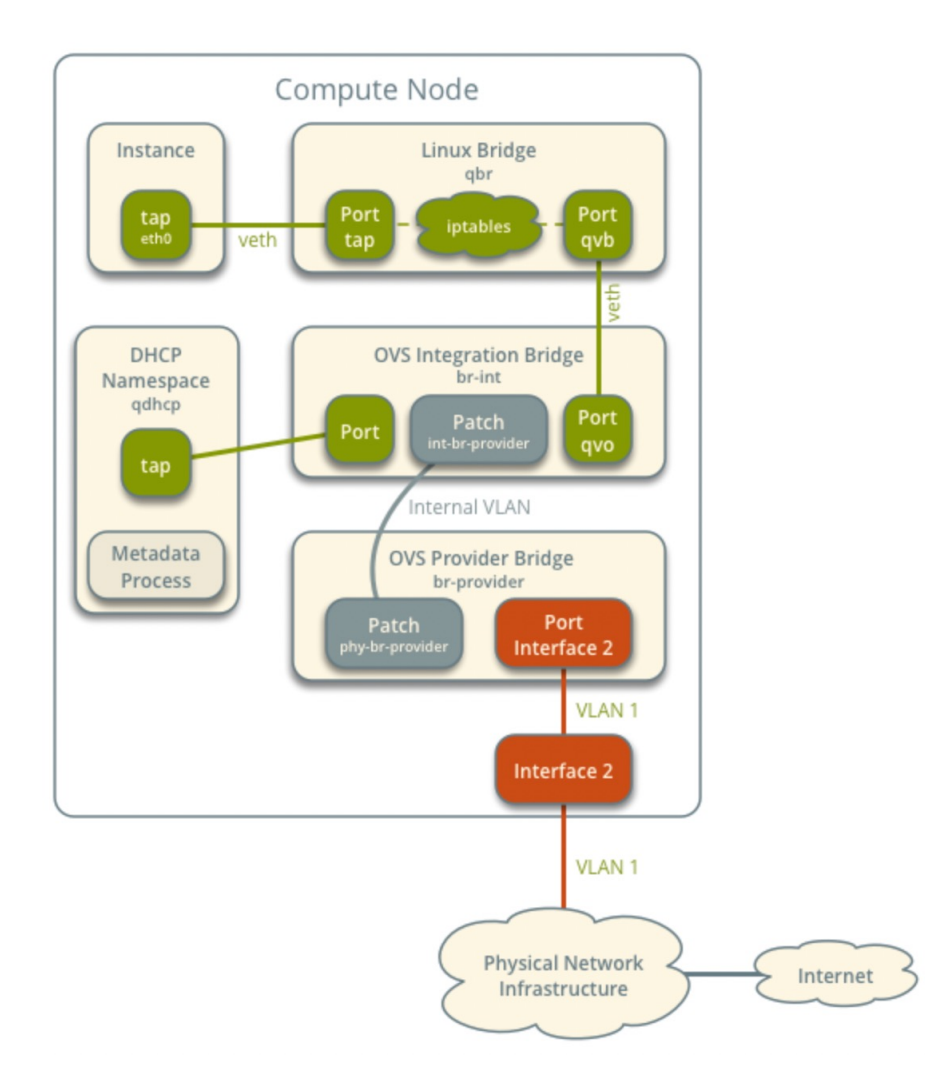

16

### Challenges – Compute

- § Environment issue
	- Nested virtualization not working (bhyve on KVM)
- § Virtualization-related
	- Some functions not supported by libvirt + bhyve combination
	- New virt\_type to handle bhhyve specific actions
	- **libvirt-python might need some modification too**
- § Image/storage
	- § Filesystem resizing
- Network-related (access layer)
	- § delegate\_create: True -> False

### Challenges – Privilege Separation

#### § oslo.privsep

- Run functions with more (or less) privileges than the rest of the code
- Based on Linux capabilities
- Workaround
	- Fallback to oslo.rootwrap (sudo with filters)
	- Disable client\_mode (Windows path)
- **•** Better solution
	- Leverage a FreeBSD capability framework

```
from oslo_privsep import capabilities
from oslo privsep import priv context
```

```
sys admin pctxt = priv context.PrivContext('nova',
   cfg section='nova sys admin',
    pypath= name + '.sys admin pctxt',
    capabilities=[capabilities.CAP_CHOWN,
                  capabilities. CAP_DAC_OVERRIDE,
                  capabilities.CAP_DAC_READ_SEARCH,
                  capabilities.CAP_FOWNER,
                  capabilities.CAP_NET_ADMIN,
                  capabilities.CAP SYS ADMIN],
```

```
import nova.privsep
```

```
@nova.privsep.sys_admin_pctxt.entrypoint
def update_motd(message):
   with open('/etc/motd', 'w') as f:
    f.write(message)
```
import nova.privsep.motd

...

)

nova.privsep.motd.update motd('This node is currently idle')

# Challenges – Keep up the pace

- OpenStack Xena
	- Released in Oct. 2021
	- Extended maintenance in Apr. 2023
- Rebase onto 2023.1.Antelope
- Seeking to merge into OpenStack upstream

### Demo

- § Upload images
- Create networks/subnets
- Create instances

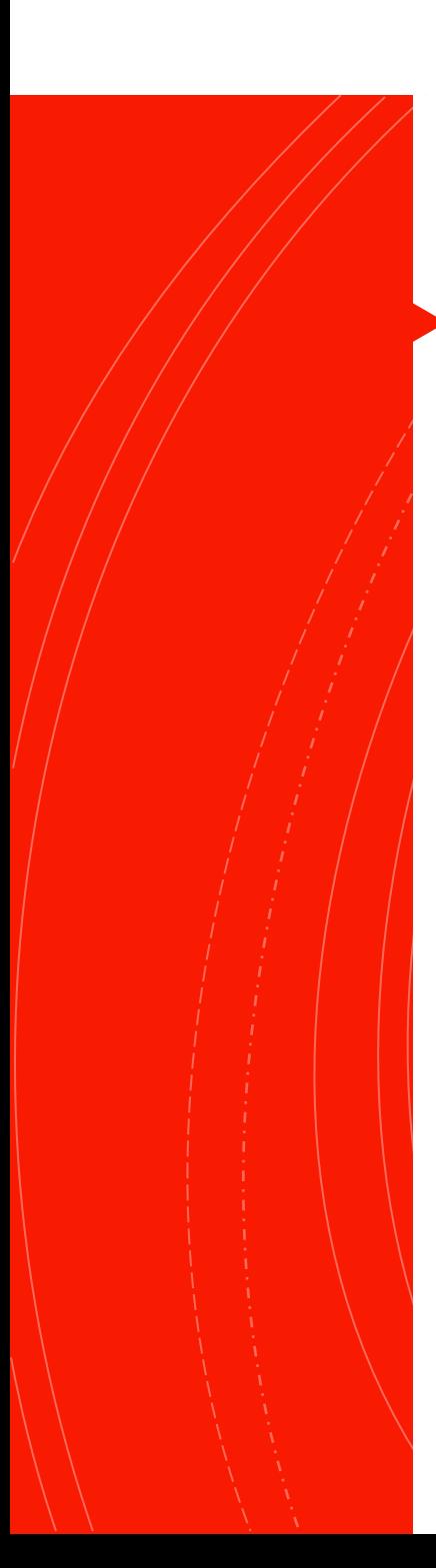

### **Next**

- **•** [Networking issue](https://github.com/openstack-on-freebsd/docs)
- OpenStack Rally testing
- § Convert to FreeBSD Ports

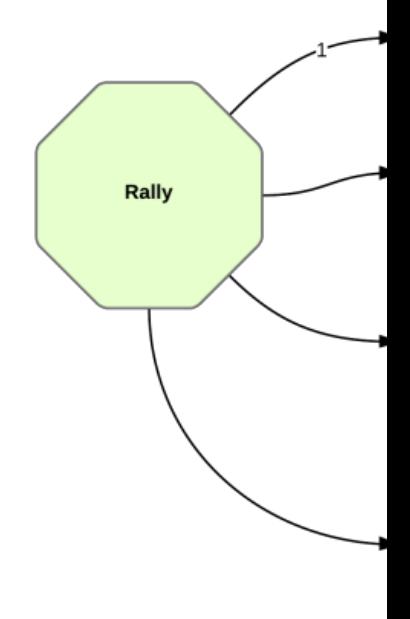

§ https://github.com/openstack-on-freebsd/docs

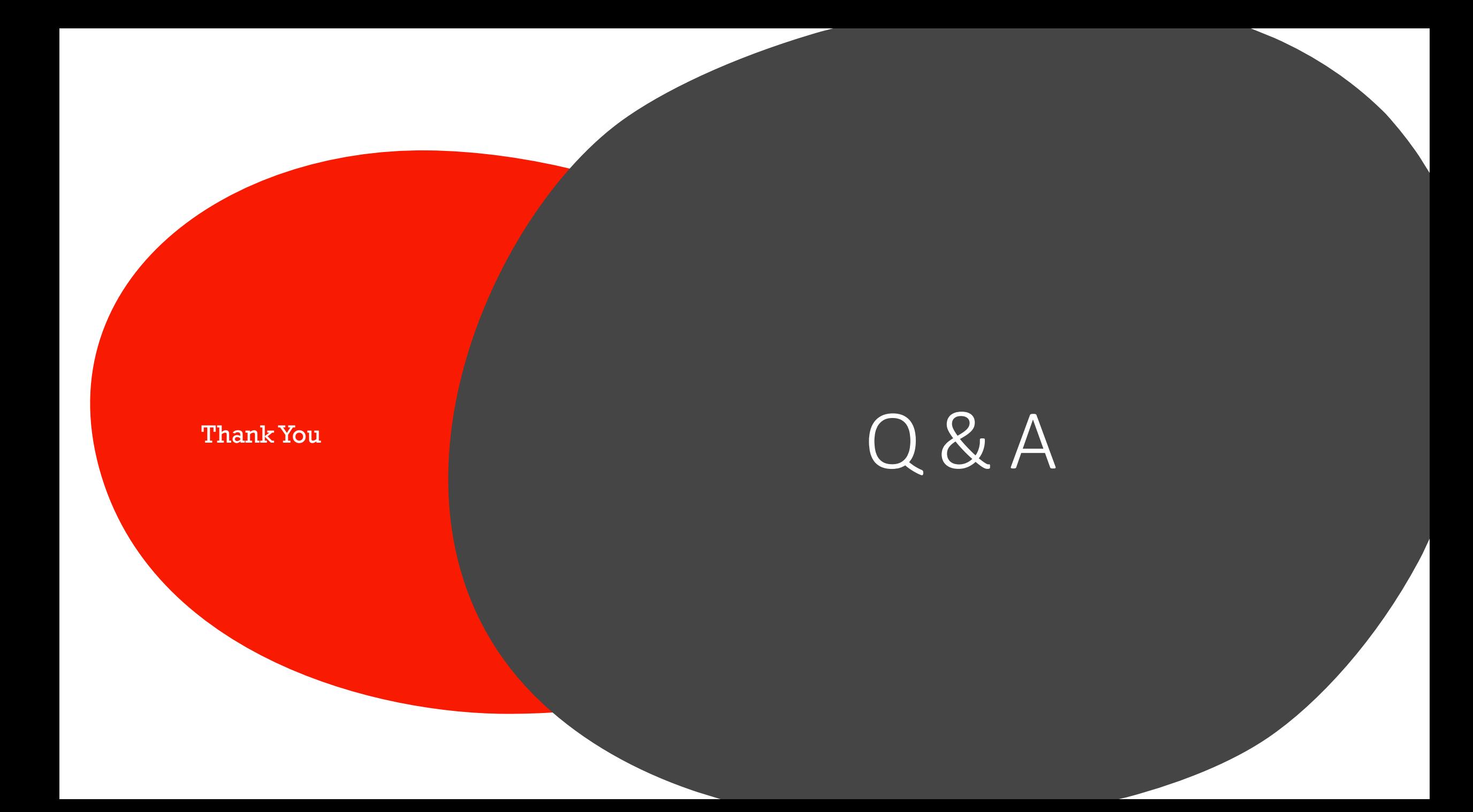